Consider the differential equation  $\frac{dy}{dx} = (y-1)^2 \cos(\pi x)$ .

(a) On the axes provided, sketch a slope field for the given differential equation at the nine points indicated. (Note: Use the axes provided in the exam booklet.)

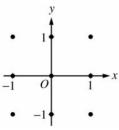

- (b) There is a horizontal line with equation y = c that satisfies this differential equation. Find the value of c.
- (c) Find the particular solution y = f(x) to the differential equation with the initial condition f(1) = 0.

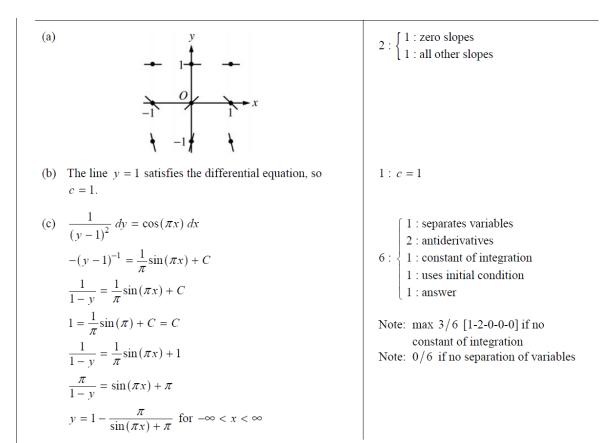

### 2008 SCORING GUIDELINES

#### Question 5

2+

1

0

-i

Consider the differential equation  $\frac{dy}{dx} = \frac{y-1}{x^2}$ , where  $x \neq 0$ .

- (a) On the axes provided, sketch a slope field for the given differential equation at the nine points indicated.
   (Note: Use the axes provided in the exam booklet.)
- (b) Find the particular solution y = f(x) to the differential equation with the initial condition f(2) = 0.
- (c) For the particular solution y = f(x) described in part (b), find  $\lim_{x \to \infty} f(x)$ .

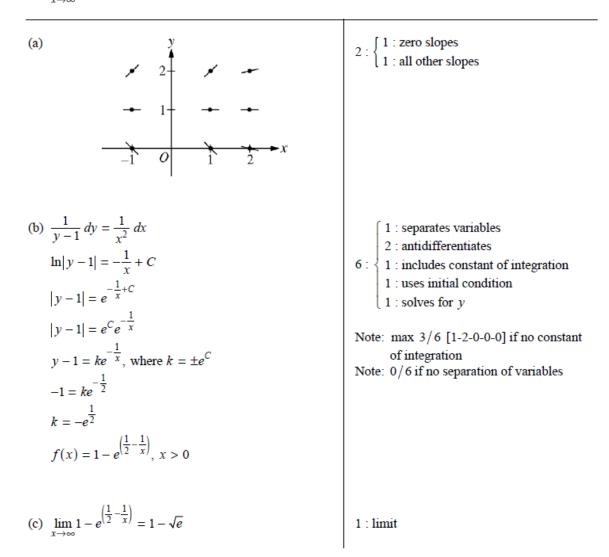

### 2002 SCORING GUIDELINES (Form B)

#### Question 5

Consider the differential equation  $\frac{dy}{dx} = \frac{3-x}{y}$ .

- (a) Let y = f(x) be the particular solution to the given differential equation for 1 < x < 5 such that the line y = −2 is tangent to the graph of f. Find the x-coordinate of the point of tangency, and determine whether f has a local maximum, local minimum, or neither at this point. Justify your answer.
- (b) Let y = g(x) be the particular solution to the given differential equation for -2 < x < 8, with the initial condition g(6) = -4. Find y = g(x).

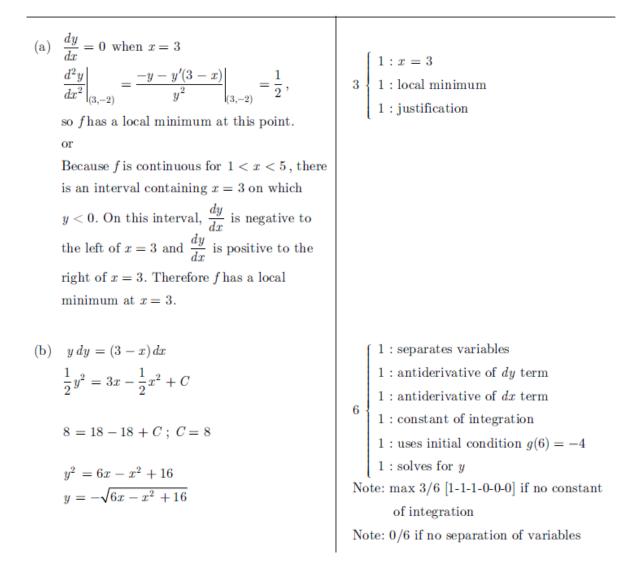

(a)

## Question 5

Consider the differential equation  $\frac{dy}{dx} = x^4(y-2)$ .

- (a) On the axes provided, sketch a slope field for the given differential equation at the twelve points indicated.(Note: Use the axes provided in the test booklet.)
- (b) While the slope field in part (a) is drawn at only twelve points, it is defined at every point in the *xy*-plane. Describe all points in the *xy*-plane for which the slopes are negative.
- (c) Find the particular solution y = f(x) to the given differential equation with the initial condition f(0) = 0.

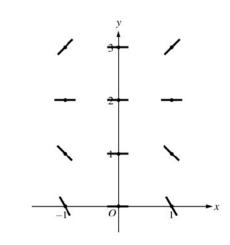

(b) Slopes are negative at points (x, y) where  $x \neq 0$  and y < 2.

(c) 
$$\frac{1}{y-2}dy = x^4 dx$$
  
 $\ln|y-2| = \frac{1}{5}x^5 + C$   
 $|y-2| = e^C e^{\frac{1}{5}x^5}$   
 $y-2 = Ke^{\frac{1}{5}x^5}, K = \pm e^C$   
 $-2 = Ke^0 = K$   
 $y = 2 - 2e^{\frac{1}{5}x^5}$ 

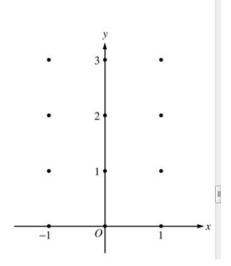

$$\begin{bmatrix} 1 : \text{zero slope at each point } (x, y) \\ \text{where } x = 0 \text{ or } y = 2 \\ \text{(positive slope at each point } (x, y) \end{bmatrix}$$

 $\begin{vmatrix} 1 : \\ 1 : \\ \\ negative slope at each point (x, y) \\ where x \neq 0 and y < 2 \end{vmatrix}$ 

1 : description

 $2: \{$ 

$$6: \begin{cases} 1 : \text{separates variables} \\ 2 : \text{antiderivatives} \\ 1 : \text{constant of integration} \\ 1 : \text{uses initial condition} \\ 1 : \text{solves for } y \\ 0/1 \text{ if } y \text{ is not exponential} \end{cases}$$

Note: max 3/6 [1-2-0-0-0] if no constant of integration Note: 0/6 if no separation of variables

# AP<sup>®</sup> CALCULUS AB 2005 SCORING GUIDELINES (Form B)

## Question 6

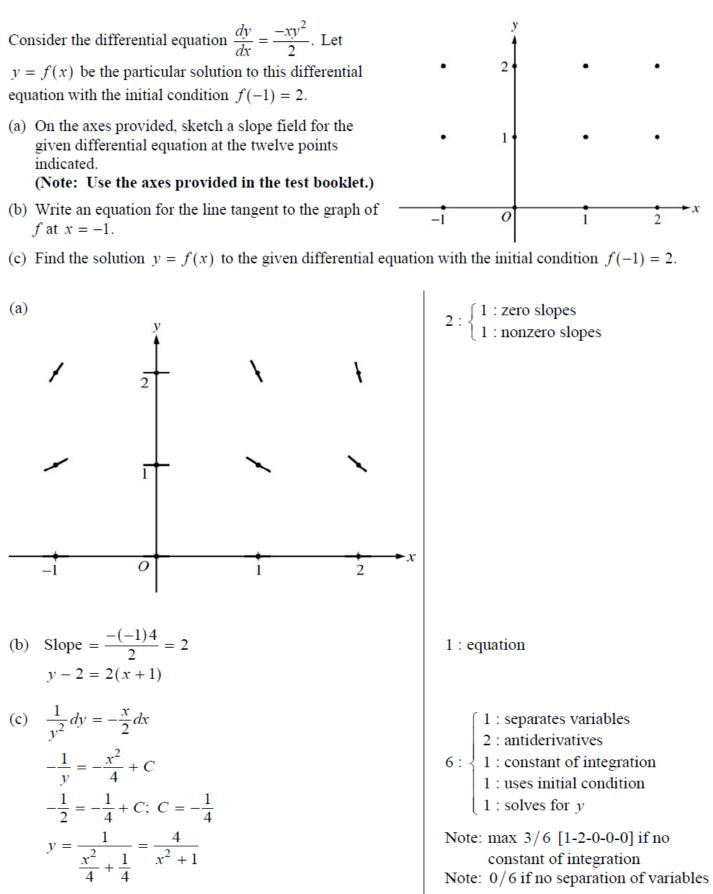